# **Array Allocation**

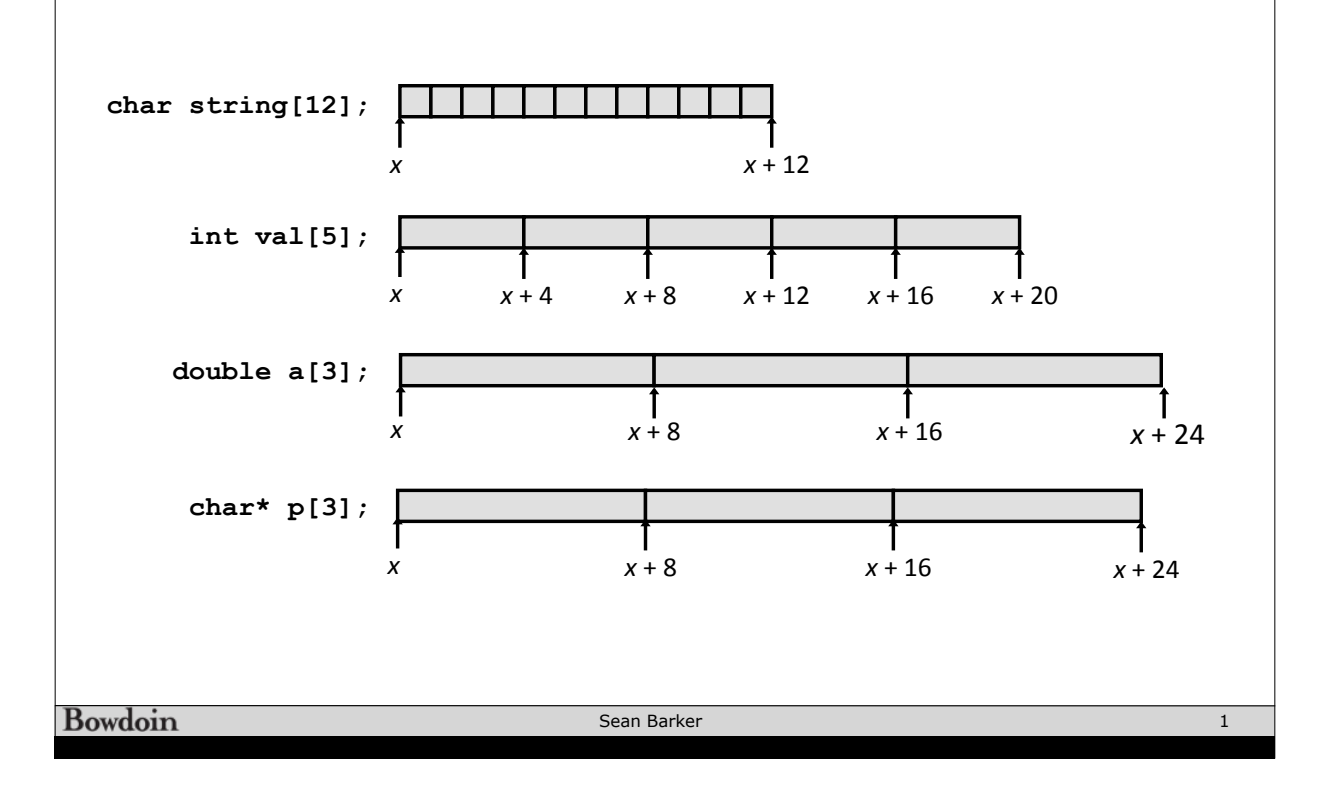

**Array Access int get\_val(int a[], int i) { return a[i]; } # %rdi = a # %rsi = i movl (%rdi,%rsi,4), %eax # a[i] Bowdoin** Sean Barker

# **Array Looping**

```
void inc5(int a[]) { 
   size_t i; 
  for (i = 0; i < 5; i++) a[i]++; 
}
```
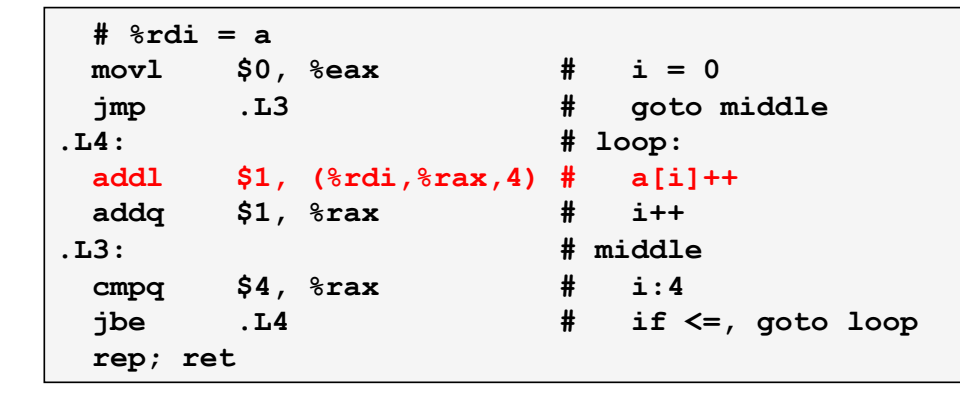

**Bowdoin** 

Sean Barker

3

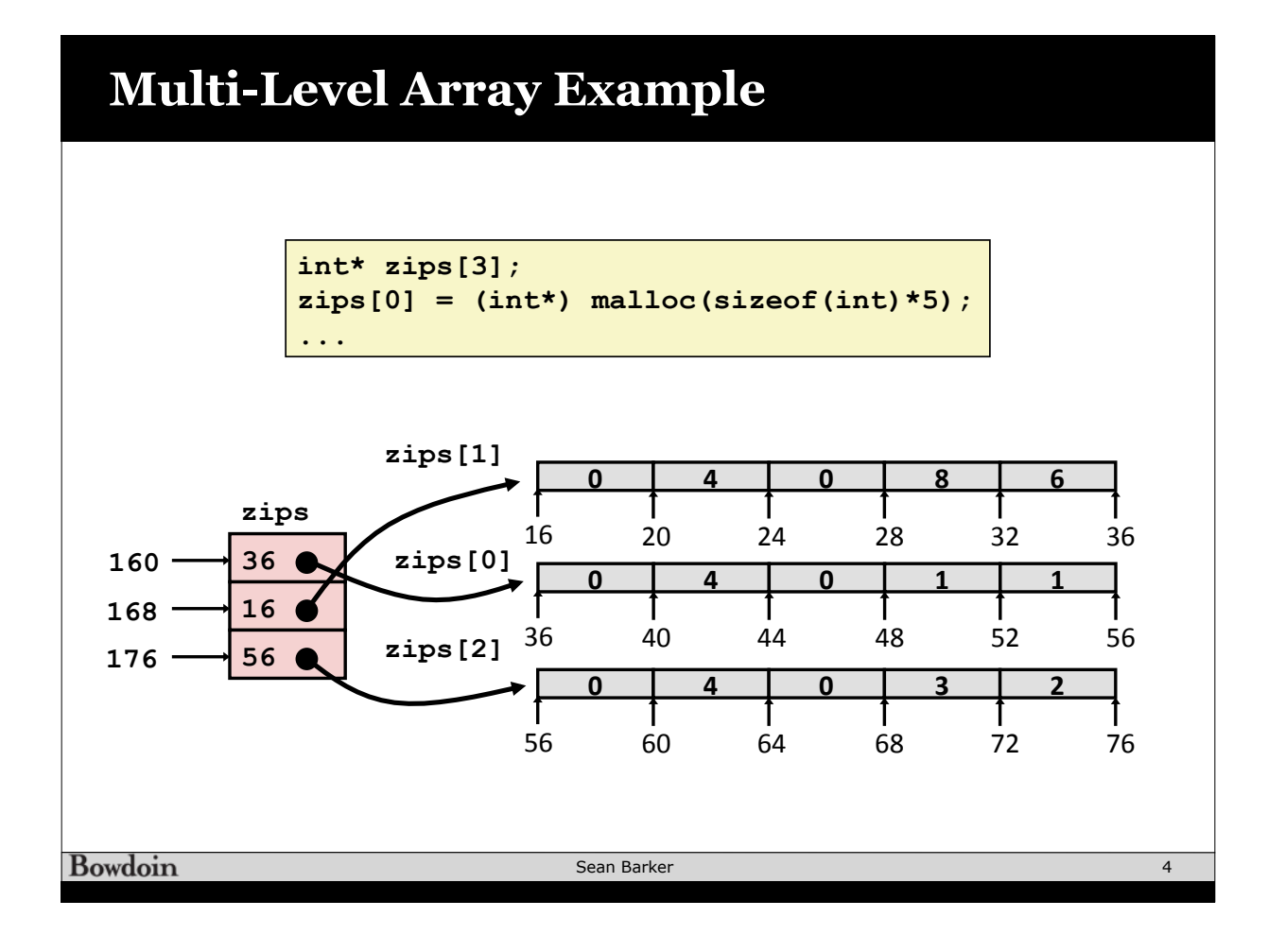

### **Multi-Level Array Example**

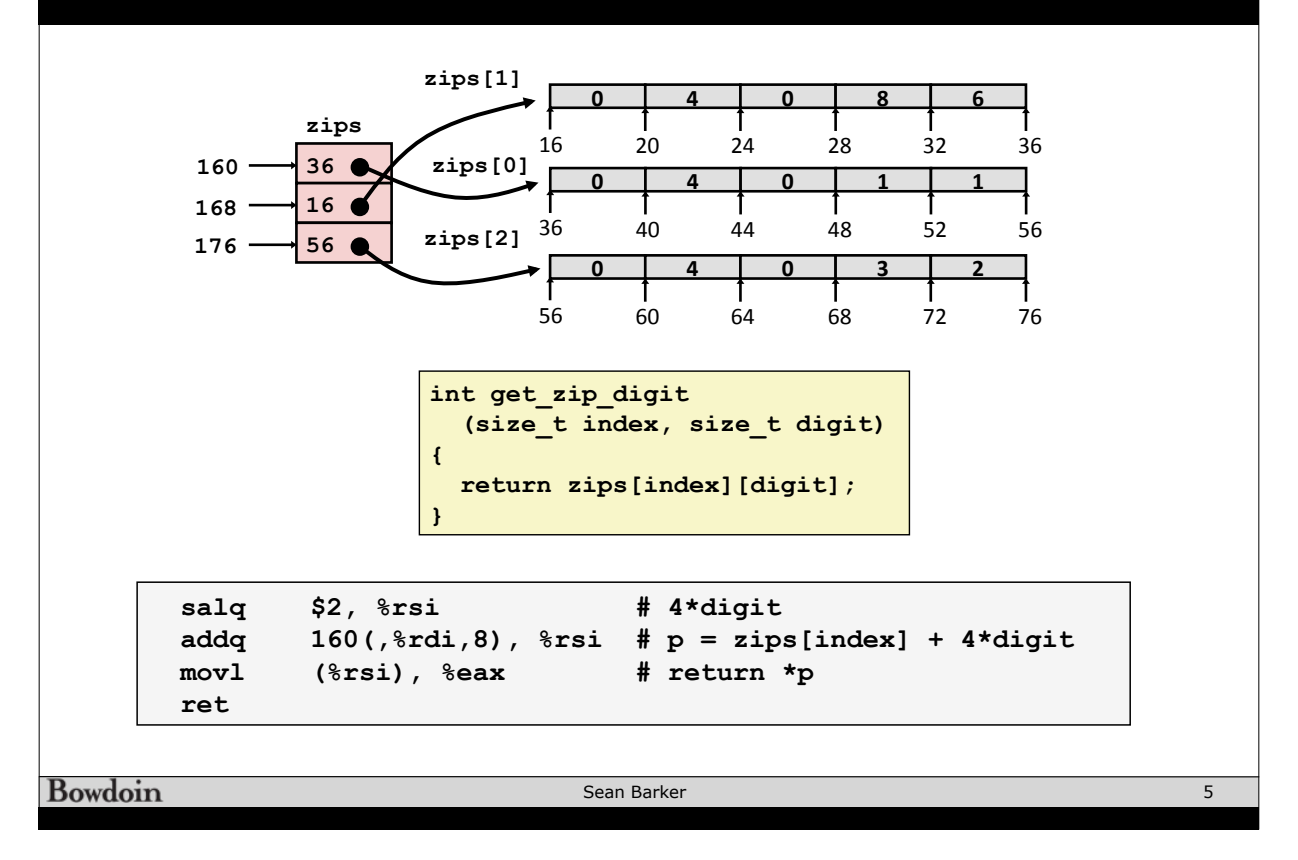

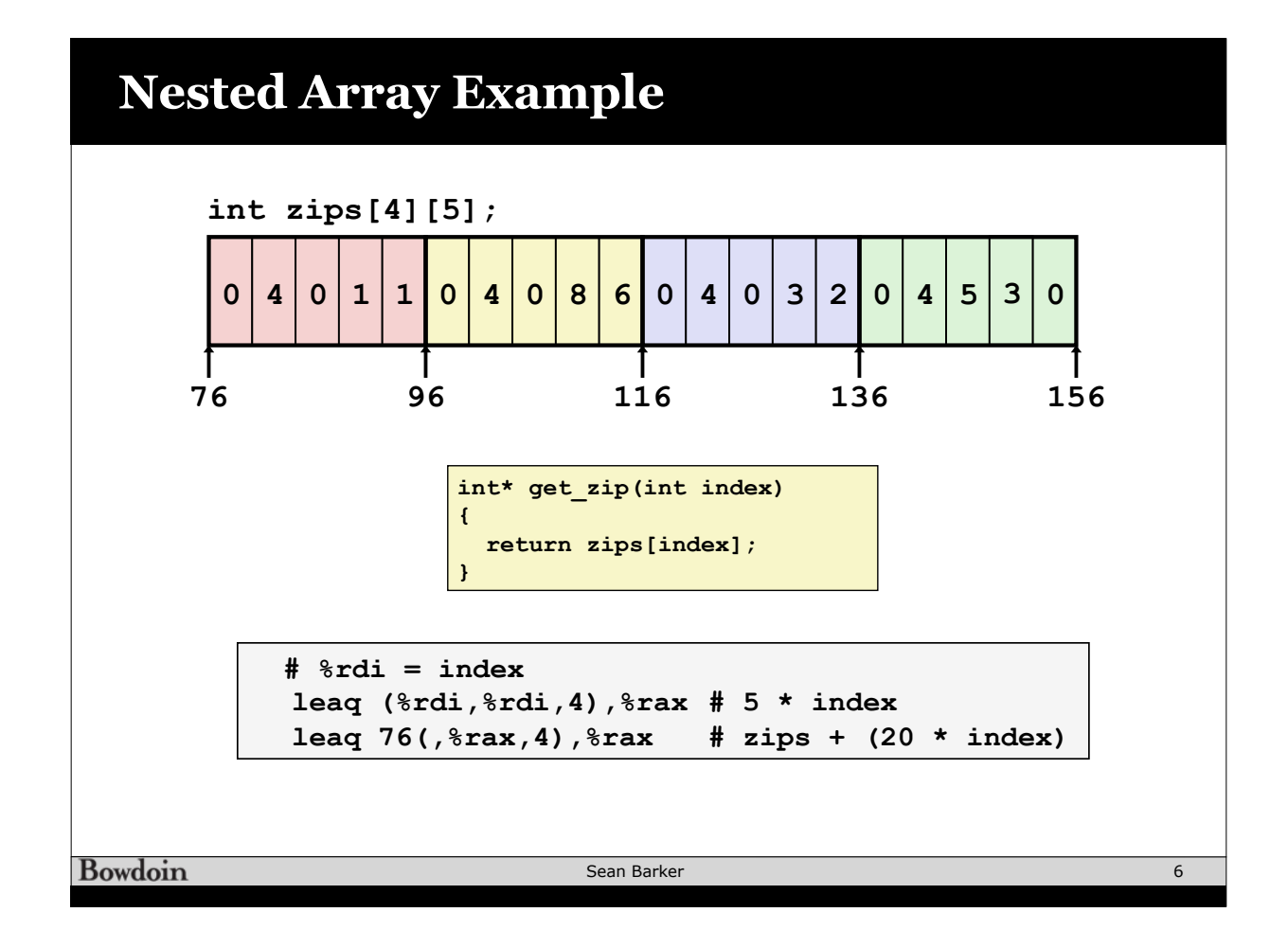

#### **Structs**

**struct thing { int a[4]; long val; char\* str; };**

**struct thing x; // 32 bytes struct thing y;**

**y = x; // copy full struct**

**x.val = 5; x.a[1] = 2; x.str = "hello";** **struct thing\* p; // 8 bytes p = malloc(sizeof(struct thing)); // form 1 val str 0 16 24 32 a**

**(\*p).val = 7; // NOT p.val = 7**

**// form 2 (preferred) p->val = 7;**

**struct thing\* p2; p2 = p; // just a pointer copy**

**Bowdoin** 

Sean Barker

**r**

# **typedef**

```
// give type T another name: U
typedef T U;
// defines a type "struct thing" with alias "thing"
// T is "struct thing { ... }", U is "thing"
typedef struct thing {
  ...
} thing;
thing x; // can now omit "struct" from type name
x.i = 5;
thing* p = (thing*) malloc(sizeof(thing));
p->i = 3;
```
**Bowdoin** 

Sean Barker

7

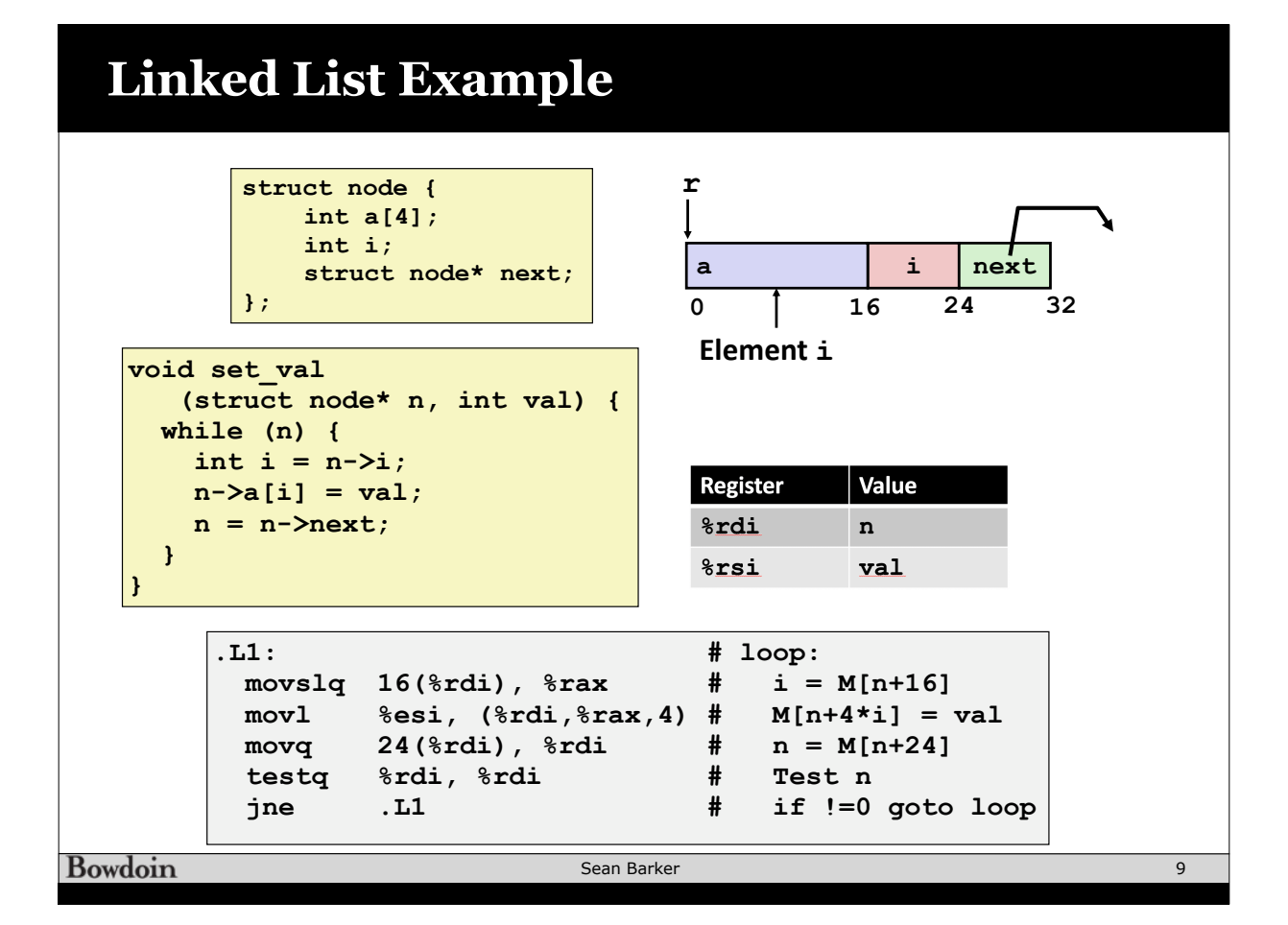

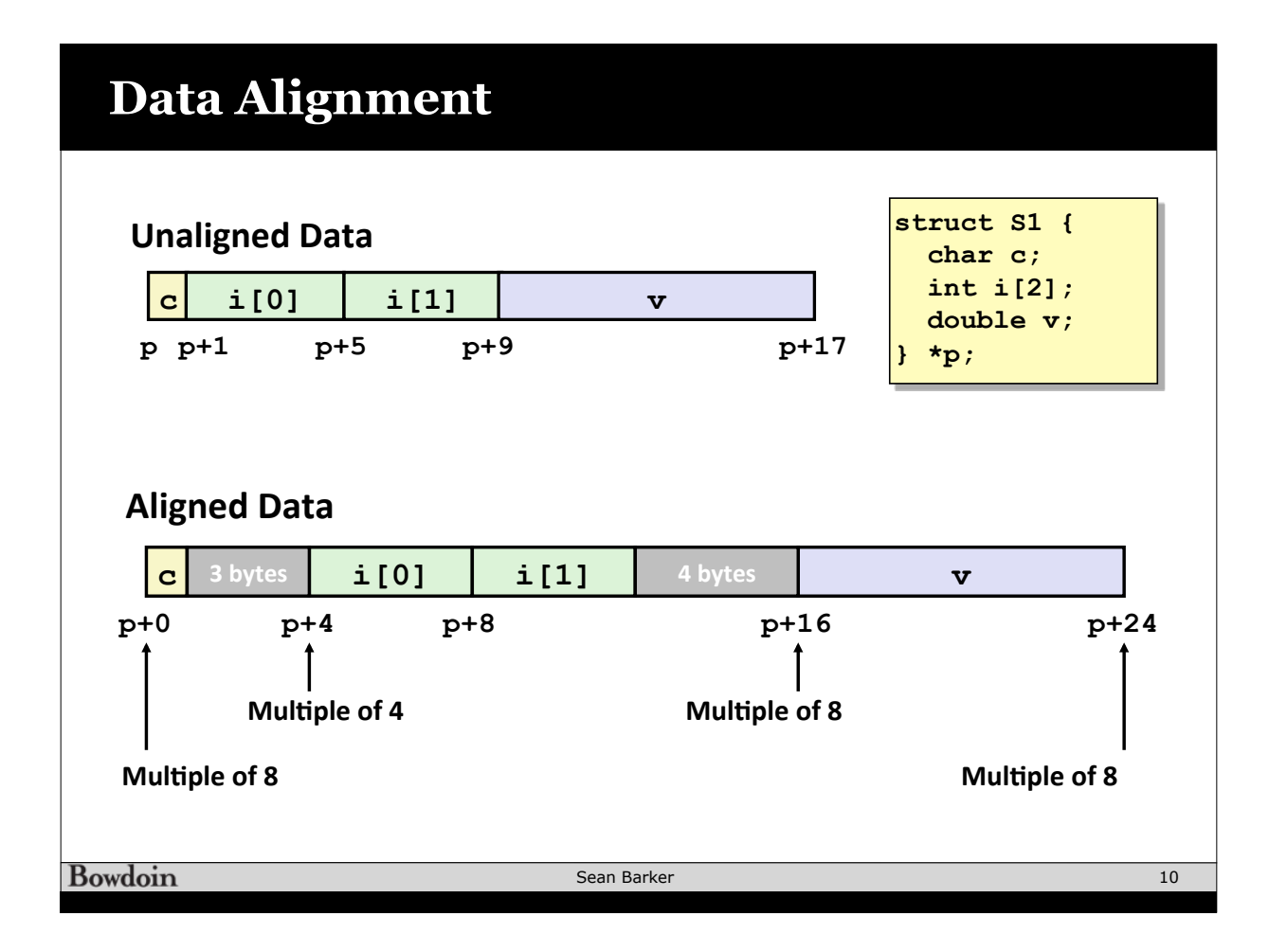

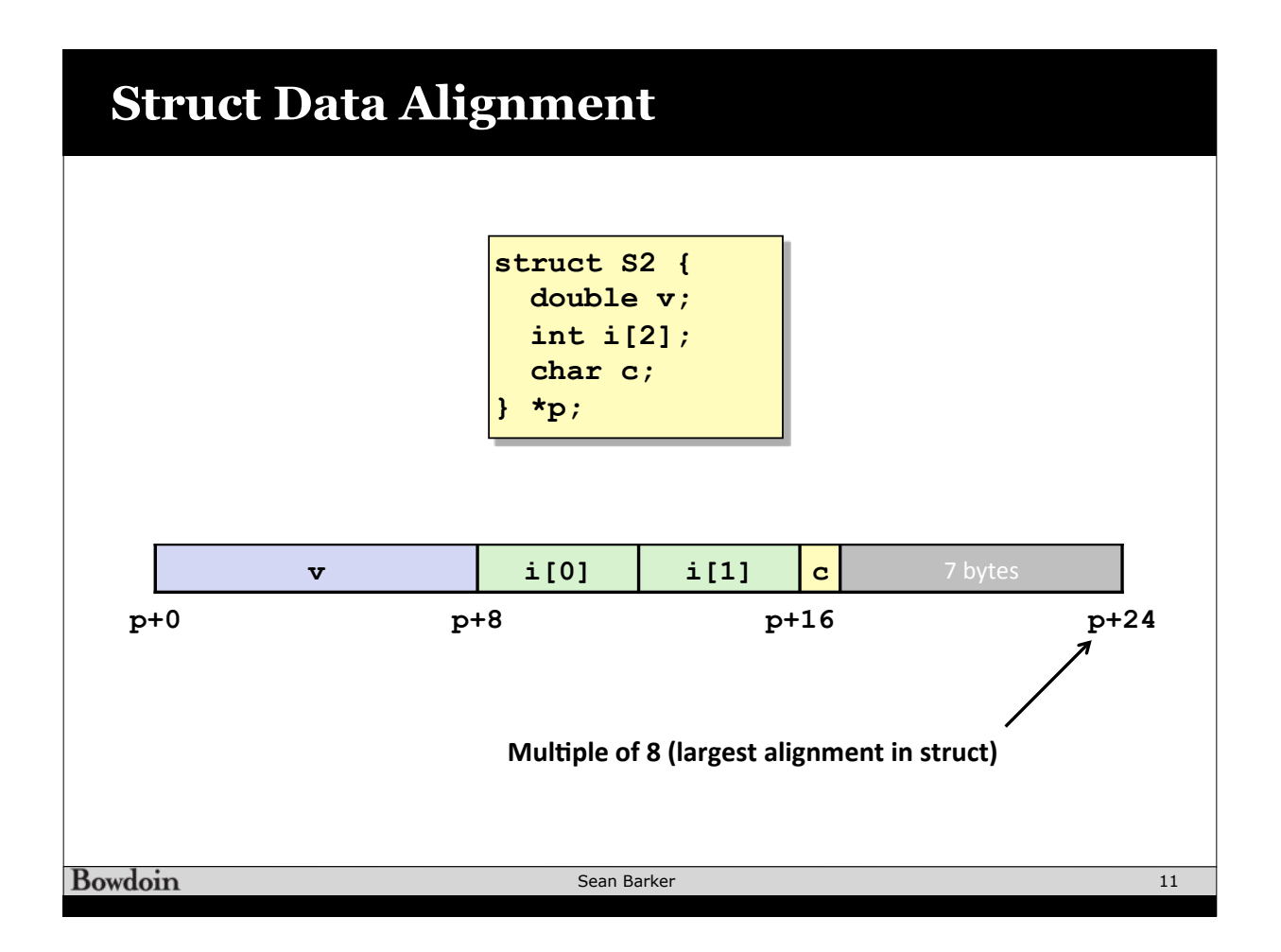

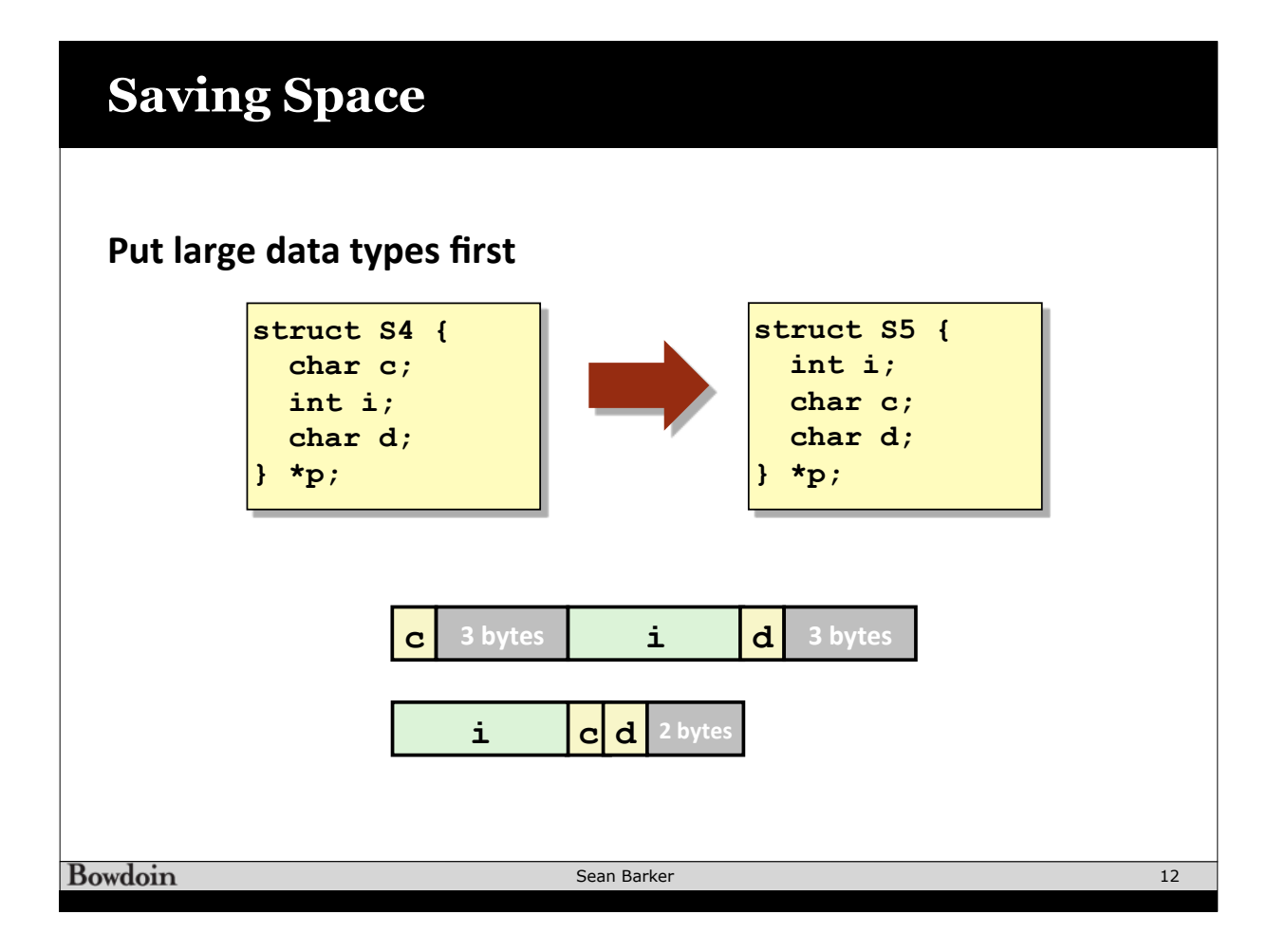

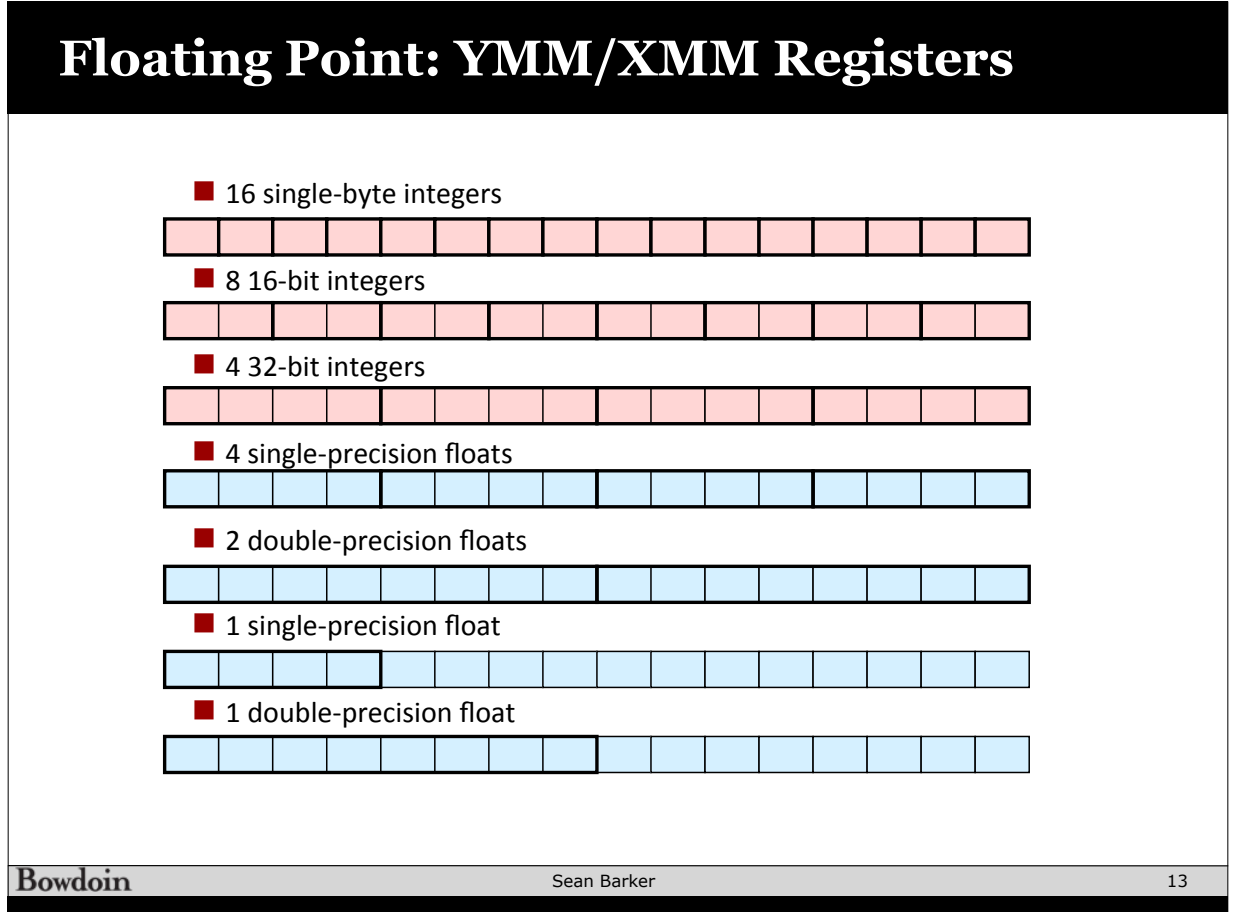